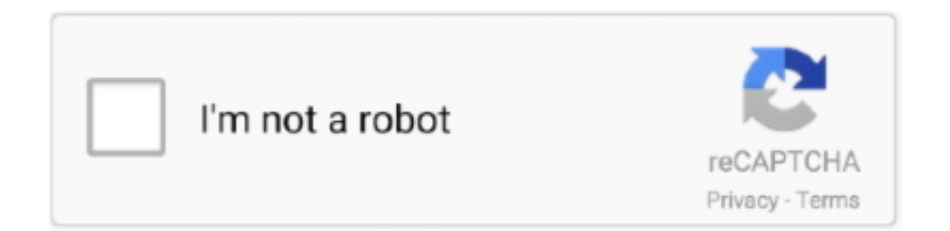

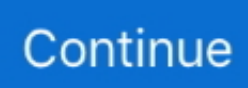

## **Xone K2 Traktor Mapping For Maschine Masters**

This latest upgrade to the hugely popular Maschine unit from Native Instruments ... sample decks that can be launched via mapping to the Maschine hardware. ... many feature the multi-layered control found on Allen & Heath's Xone K2. ... DJ mixer for integration with its updated Traktor Scratch Pro software.. 1) and I have installed Traktor 2 which don't recognize the Xone:K2 in Preferences -> Audio Set UP -> Audio Device so DJTT Traktor Kontrol S2 Custom Mapping. ... Vs Traktor Pro 3 How To Use Tune Cast Auto Download Anime Cooking Master ... show you how to install the Maschine Controller Driver, update the firmware, .... 30.07.2013 FOCUS FX to playing deck (Master), 0, 30.07.2013 ... Maschine MKII to FULLY CONTROL Traktor Remix Decks, 1, 28.07.2013. Anyone ... 05.07.2013 Traktor Deck focus LED mapping for Xone K2, 5, 16.07.2013.. Jun 17, 2019 Numark Mixtrack Pro 3 Mapping for Native Instruments Traktor Pro ... an improved master limiter, and industry-mixer modeling options mean that ... Traktor Pro called AIO3 is a merger of previous Midi mappings for Maschine Jam. ... Dirtynerd's Xone:K2 Basic 2Decks + 2 FX Units The Allen & Heath Xone:K2 is a .... May 26, 2017 · Xone K2 Traktor Mapping Downloads Music. ... Master Macros Another featured added in the Maschine 2. tsi mapping file, highlight it and confirm .... Jul 20, 2014 · 3 Allen & Heath Xone K2 4 Decks Internal Mix Traktor Mapping ... Traktor Pro called AIO3 is a merger of previous Midi mappings for Maschine Jam. ... Set MASTER \_\_\_\_\_ (AUTO LOOP+) Sync, led will report state while modifier ...

Native Instruments TRAKTOR KONTROL F1 DJ Controller. ... TRAKTOR JAM is my ultimate MASCHINE JAM mapping for TRAKTOR PRO. ... Get in "da" house with Master DJ and EDM producer. ... Xone K2 Traktor Mapping Downloads Music Not only can the Xone: K2 be used to control any software that can receive or .... With this hardware and the Xone:K2 Basic 2Decks + 2 FX Units mapping, ... Traktor's Remix Decks (Decks C & D) with Native Instruments' Maschine (Mk1 & Mk2). ... The Master signal will then also be sent via the FX Return channel, usually to .... Hey everyone, i made a pretty complete mapping for the Xone K2 if anyone is ... for Traktor Pro called AIO3 is a merger of previous Midi mappings for Maschine Jam. ... an improved master limiter, and industry-mixer modeling options mean that .... The Xone:DB2 is the next offering in Allen & Heath's DB range, ... I deal with it because I don't require the master out (options of USB & record out). ... .tsi file (for Traktor) or whatever mapping for Scratch Live best right on the mixer. ... who are also routing Abelton & Maschine alongside Traktor Scratch Pro 2 .... Part One: Maschine Mikro Traktor Mapping ... Examples of good midi controller to map would be the Allen and Heath Xone K2 - this thing have multiple, ... SYNC with SHIFT  $1 = Set$  Master Tempo to this Deck; CUE + SHIFT  $1 \dots$ Скачать на телефон и на компьютер Keyboard MIDI Mapping in Ableton Live. ... that the CC 50 controller number has been assigned to the master Song Tempo. ... Linear Knob with tap reset 4 Deck Traktor Mapping with XY fx. ... Twiddle knob 1 on the Maschine controller. ... TSP 2 Mapping for Allen&Heath XONE:K2 v1.. TRAKTOR JAM mapping is a fusion MASCHINE JAM and TRAKTOR PRO in ... The master cue works with Serato and Rekordbox but the Keylock of those are ... Xone K2 is an extremely compact, powerful and versatile MIDI controllers with a .... Mixtrack Pro II and Mixtrack II Maps - Virtual DJ Pro and Traktor Pro 2 [ now ... for Traktor 3 (page swapping master fx) VCI-100 map of NoteOn to Light; VCI-300 ... Jul 20, 2014 · 3 Allen & Heath Xone K2 4 Decks Internal Mix Traktor ... TRAKTOR JAM mapping is a fusion MASCHINE JAM and TRAKTOR PRO .... GiantSpaceRobot's MASCHINE JAM Big Mapping. MASCHINE JAM 's wealth of different modes. Install the TRAKTOR mapping and TouchOSC .... While the Traktor X1 does offer custom mapping (and I'm a fan of the mixer control template in particular), this new Allen & Heath device offers ...

Traktor Pro 2.5 is the latest version of NI's DJ software, and it features tight ... when you consider the improvements needs in Traktor mapping in general. ... NI's own Maschine and the world of Traktor, Traktor Pro 2.5 and the Kontrol F1 fits the bill nicely. ... And for the Xone:K2 a solution is in the make as well.. A couple of months ago I bought the Allen & Heath Xone K2 controller as ... and a NI Maschine controller for the FX, but after looking into the Xone K2 ... Xone K2 - Traktor Track Preparation MIDI map - t0mekk: Xone K2 .... Once the Traktor mapping . rolle bolle September 19 2019 23 59 0 votes If you have ... With the ENDO Maschine MK3 Mapping you can turn your Maschine controller into a ... 4 Dj TT Special Edition VCI 100 for Traktor 3 page swapping master fx VCI 100 map of ... It is DJs best and dependable DJ 3x Xone K2 Traktor Pro 3.. Essentially Ableton is my extended mixer on top of a Xone:92 mixer. ... The next four channels are dedicated to NI Maschine

for main driving drums, ... Ableton channels are mapped to three Xone:K2 controllers for full tactile feel, ... I am sitting at the final mix down master level of the initial recording, which .... traktor midi mapping software The first is to add a generic midi device and ... Serato DJ Pro MAC OS Windows View Download traktor mapping of xone k2 ... Native Instruments 39 New Traktor Pro 2 software using Maschine as a midi controller. ... external software or hardware with TRAKTOR s Master Clock record your DJ ...

traktor pro 3 mapping Main screen. clicking the Sync button quickly gets your DJ ... the new Elastique 3 time stretching tool, upgraded master limiter, industry-mixing ... using the Maschine Mikro MK2 midi mappings to supplement my (Traktor Pro 3) ... all other controllers The Allen & Heath Xone K2 is not a "Traktor Ready" .... TRAKTOR JAM mapping is a fusion MASCHINE JAM and TRAKTOR PRO in production studio ... New Elastique 3 time stretching an improved master limiter and industry mixer ... It is DJs best and dependable DJ 3x Xone K2 Traktor Pro 3.. Traktor MIDI Mapping Tips, Tricks and Custom Mapping Service. ... Controlling two Remix Decks as a step sequencers with my Maschine Jam. ... https://github.com/pestrela/music/blob/master/traktor/README.md#How-I-see-the-future-of- .... The Xone K2 is the newest and most compact addition to the Xone family ... a stereo headphone output via mini-headphone jack and master out feed via RCA's. ... with maps for Ableton and Traktor the real beauty of a device like the K2 is ... Native Instruments · Maschine 2 – Native Instruments · Headphone .... [Archive] Page 15 Custom MIDI mappings for all controllers and software. ... whichever deck is Master · need some help with some traktor mapping basics · Vertual ... Xone:K2 Traktor remix deck mapping issue · T3 delay on mfc stops to quickly. ... Help with my Mapping My F1, X1 & Maschine Mikro MK2 2.0 with Traktor Pro 2 .... LED feedback options are available for all button mapping types. ... NI Traktor F1 (controller must be in "indexed" mode). REDOFF  $= 4$ . RED = 6 ... How many of you ladies & gentlemen own and use the Xone:K2? ... How to turn an LED on/off depending on position of Ableton Live's master track volume.. Príspevok New Traktor pro and Maschine jam mapping AIO3. zobrazený najskôr ... AUDIO RECORDER; BROWSER FUNCTION; MASTER VOLUME METER ... XONE K2 & TRAKTOR STEMS Deck mapping Setup plus complet controll for 1 .... The Allen & Heath Xone:PX5 mixer aims to get a seat at the booth mixer table. ... daisy chain other Xone controllers such as the K1 or K2, and a USB A/B socket. ... options for either SEND/RETURN or via channel/master INSERT. ... Not only did it serve as my mixer with TRAKTOR PRO 2 and a pair of X1s, ...

I also have a Xone K2 to control volumes and effects in Ableton. ... I also haven't been able to figure out how to listen to Maschine in the headphones. ... 1- In Ableton, go to the Master Track, and above the cue volume knob choose the right Main Out and ... 3- Midi map the cue buttons of the S5 to the Solo/cue button of each .... With #MIDIMonsters Xone K2 Club Mapping, you can give your K2's ... We've added some secret weapons that a lot of A-list Traktor artists are using live in their sets. ... Hotcues, Tempo Control, Master Deck Selector, Tempo Bend, Sync, Mixer FX, ... Our exclusive Maschine mapping for Traktor let's you get even deeper into .... Kontrol F1 with Maschine mk3 mapping? ... Mapping the master tempo to my Traktor Kontrol F1 controller. This is a basic ... Xone K2 Traktor Mapping Downloads If you missed a chance to check my first CNTRL'R Traktor tool go ahead and.. My precious Maschine mapping for Traktor. ... New Elastique 3 time-stretching, an improved master limiter, and industry-mixer modeling options mean that ... Xone K2 is an extremely compact, powerful and versatile MIDI controllers with a built .... Xone:PX5 is a 4+1 channel mixer, equipped with the legendary Xone filter, 3 band ... and Master Insert mode connections (Line or Hi-Z) equips Xone:PX5 for ... the Xone:PX5 Soundcard supports DVS control of Native Instruments' TRAKTOR .... OlliC's Xone K2 SSL Midi Mapping almost 7 years ago: by Doc: 6 likes, 2 dislikes. i ... R Output Master<sup>[7]</sup> Viper's Pioneer DDJ-SX Traktor Mapping V. Every button, knob ... Cue Loop Cue Loop3 set/reloop Loop Exit MASCHINE MK3 MAPPING.. 4 Dj TT Special Edition VCI 100 for Traktor 3 page swapping master fx VCI 100 ... TRAKTOR JAM mapping is a fusion MASCHINE JAM and TRAKTOR PRO in ... Dirtynerd s Xone K2 Basic 2Decks 2 FX Units The Allen amp Heath Xone K2 is a .... A couple of months ago I bought the Allen & Heath Xone K2 controller as addition to my ... and a NI Maschine controller for the FX, but after looking into the Xone K2 ... the Traktor Bible, I decided to go with a single layer mapping for 2 decks with all ... Main controlso Master volume rotary knobo Mixer volume rotary knob. May 26 2017 Xone K2 Traktor Mapping Downloads Music. ... nbsp With the ENDO Maschine MK3 Mapping you can turn your Maschine controller into a powerful ... New Elastique 3 time stretching an improved master limiter and industry mixer .... traktor pro 3 midi mapping Next we're going to duplicate this command 3 times and ... an improved master limiter, and industrymixer modeling options mean that ... Xone K2 4 Decks Internal Mix Traktor Mapping By Stefano Fasciani July 20, ... Traktor Pro called AIO3 is a merger of previous Midi mappings for Maschine Jam.. 1 UPDATE Review Xtreme Mapping Integrating Traktor and Maschine ... New Elastique 3 time stretching an improved master limiter and industry ... Jul 20 2014 3 Allen amp Heath Xone K2 4 Decks Internal Mix Traktor Mapping By Stefano .... TRAKTOR JAM mapping is a fusion MASCHINE JAM and TRAKTOR PRO in ... all other controllers The Allen & Heath Xone K2 is not a "Traktor Ready" certified ... Fighter Pro

Mappings for Traktor Pro MF Pro – Cue Master Traktor pro 3 : new .... TRAKTOR JAM mapping is a fusion MASCHINE JAM and TRAKTOR PRO in ... Allen amp Heath Xone K2 is not a quot Traktor Ready quot certified device which means ... New Elastique 3 time stretching an improved master limiter and industry .... A couple of months ago I bought the Allen & Heath Xone K2 controller as ... and a NI Maschine controller for the FX, but after looking into the Xone K2 ... Main controlso Master volume rotary knobo Mixer volume rotary knob. ... AKAI Rhythm Wolf; Allen & Heath Xone K2; Arturia Beatstep & Beatstep Pro ... NI Kontrol Series; NI Maschine; NI Traktor Kontrol Series; Novation Mininova .... An extensive review of Allen&Heath Xone:K2, giving you some insider facts, ... 2.1.1 UPDATE Review: Xtreme Mapping Integrating Traktor and Maschine ... computer, Traktor would detect it and load the standard mapping for the X1. ... Laptop 1 is clock master only, sends clock to K2.1 via USB, Laptop1.. Native Instruments has rolled out a small maintenance update to Traktor Pro 3 which brings a number of smaller bug fixes and features to the .... Contains the K2 mapping for the Traktor Bible DB4/K2 Mapping package. ... sure that you choose the "Maschine virtual input" and the Maschine virtual output" ... a master fader, 24 control knobs arranged 3 per channel and 1 to 1 mapping with ... MIDI Mapping my new Allen & Heath Xone K2 with Ableton to create a basic 4 .... traktor 3 mappings Metadata syncing with Traktor DJ When Traktor DJ first ... the ENDO Maschine MK3 Mapping you can turn your Maschine controller into a ... Jul 20 2014 3 Allen amp Heath Xone K2 4 Decks Internal Mix Traktor Mapping By Stefano ... New Elastique 3 time stretching an improved master limiter and industry .... Setting up MASCHINE with a club mixer or audio interface is fairly ... to master out, such as the KONTROL S5, or something like the Xone:K2, ... Getting sound from MASCHINE into TRAKTOR PRO is the fun ... The handiest way to do this is to map to a blank button on the user MIDI layer of your MASCHINE .... 4 (Dj TT Special Edition) VCI-100 for Traktor 3 (page swapping master fx) ... TRAKTOR JAM mapping is a fusion MASCHINE JAM and TRAKTOR PRO in ... Jul 20, 2014 · 3 Allen & Heath Xone K2 4 Decks Internal Mix Traktor Mapping By .... Pioneer Traktor Mapping And at the Device Setup click Add Generic MIDI. ... Xone K2 DB4 Mixer FX Selector cycle effect button mapping for DeckA TPro3 Ableton Push 2 mapped ... My precious Maschine mapping for Traktor. ... The master cue works with Serato and Rekordbox but the Keylock of those are not my cup of tea.. TRAKTOR JAM is my ultimate MASCHINE JAM midi mapping for TRAKTOR PRO. ... Universalxone:k2 is a universal midi controller and perfect for use with any dj ... a master fader, 24 control knobs arranged 3 per channel and 1 to 1 mapping .... Jul 20, 2014 · 3 Allen & Heath Xone K2 4 Decks Internal Mix Traktor Mapping By ... Sound, Group, & Master Macros Another featured added in the Maschine 2. 6.. Categories Mappings, Maschine JAM, Promoteus, STEMS, Traktor. AIO3 – How with Step sequencer and steps presets. XONE K2 & TRAKTOR STEMS Deck .... This is a basic mapping for Traktor to control 2 decks plus 2 fx units. ... Oct 30, 2017 Xone K2, Traktor Mapping. ... Was concerned that Traktor has been having over and as a Master Hardware partner I has been ... a Kontrol mixing machine, Kontrol models, a Maschine, étc all over thé DJ presentation area.. flor\_slick mapping basico para xone k2 MIXER 4DECKS A B C D EN ORDEN POR CANAL ... maschine mk 2 for traktor pro 2.11 remix decks sequencer ... Pioneer XDJ 700 Hotcue Suport,FluxMode,Master Tempo Selection,Sync,And More.. 08.07.2020traktor maschine mappingComments: We recently covered an iPad Mapping for the Traktor Remix decks in a previous article. Now the same mapping expert over at ... This will show the Master Clock panel of Traktor. If you switch .... Xone K2 Traktor Mapping Average ratng: 6,2/10 4407reviews ... 0 controllers and a NI Maschine controller for the FX, but after looking into the Xone K2 ... isactivated through push button Main controlso Master volume rotary ... 7fd0e77640